VIII.3.3-API-SLC SALT LAKE CITY (CBRFC) API-RUNOFF OPERATION

Identifier: API-SLC

Operation Number: 34

Developed by: Colorado Basin River Forecast Center

Parameter Array: The FORTRAN identifier used for the parameter array is PO. The contents of the PO array is:

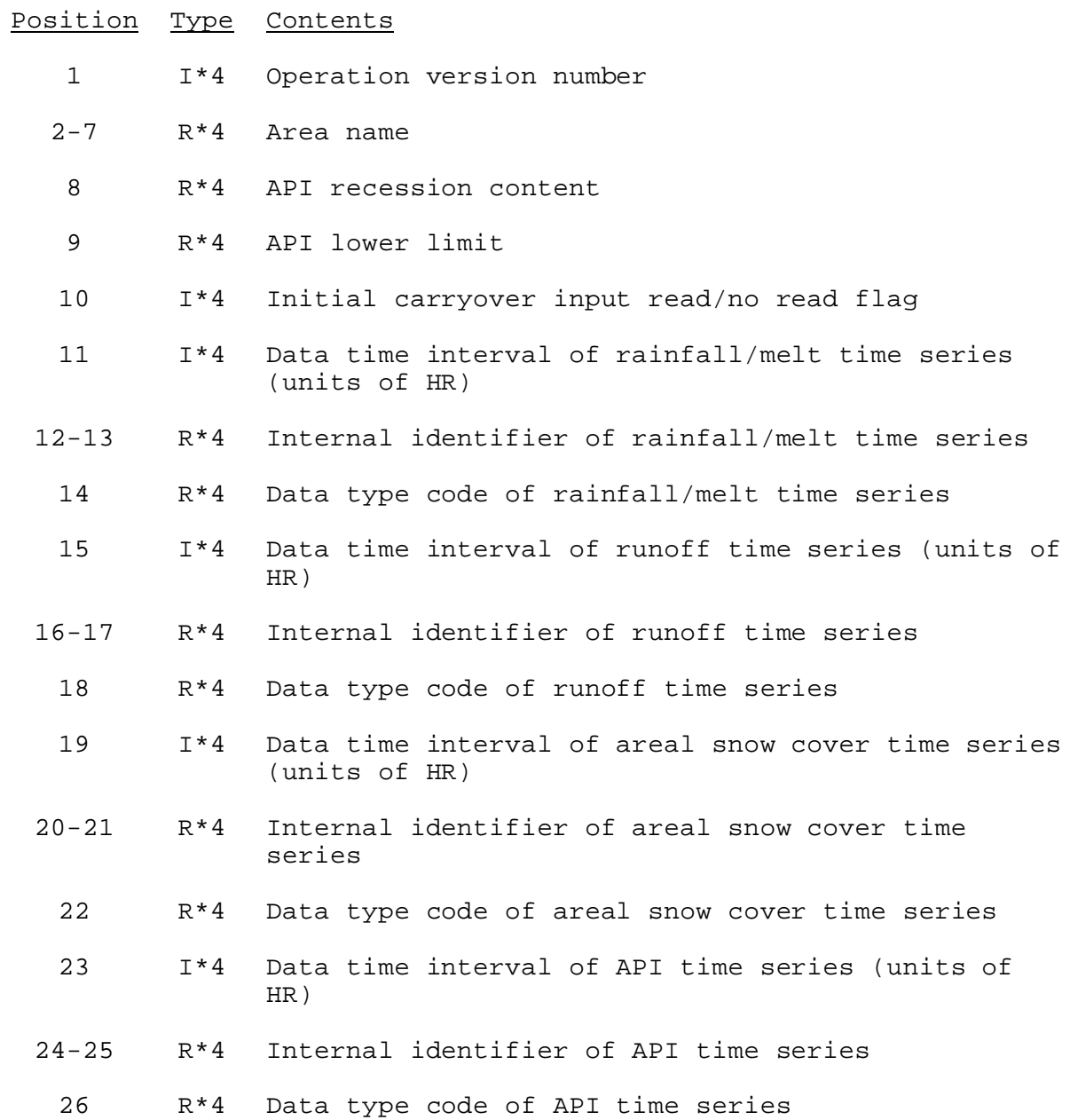

08/08/2003 VIII.3.3-API-SLC-1 rfs:833apislc.wpd

## Position Type Contents

Positions 27-36 contain the API constants:

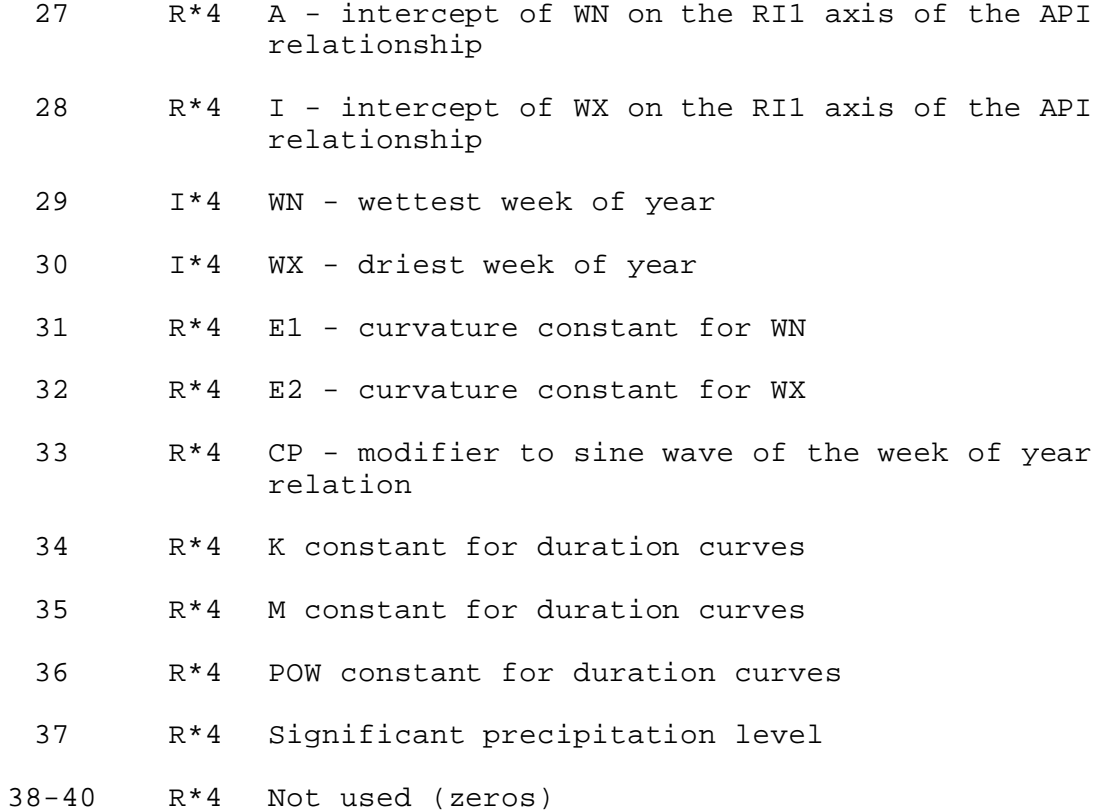

Carryover Array: The FORTRAN identifier used for the carryover array is CO. The contents of the CO array are:

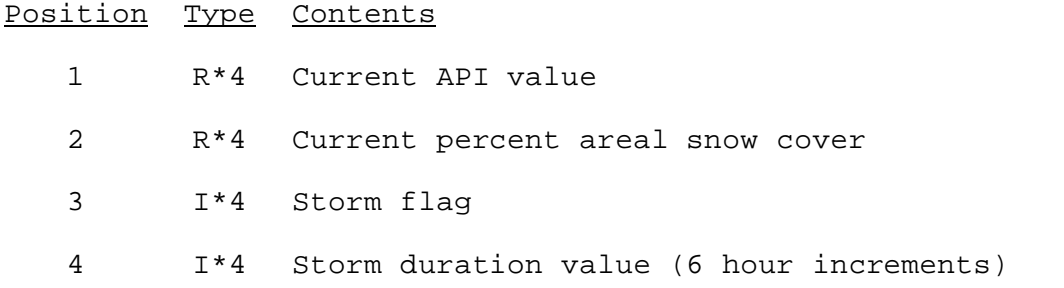

Subroutines Names and Functions: Subroutines associated with this Operation are:

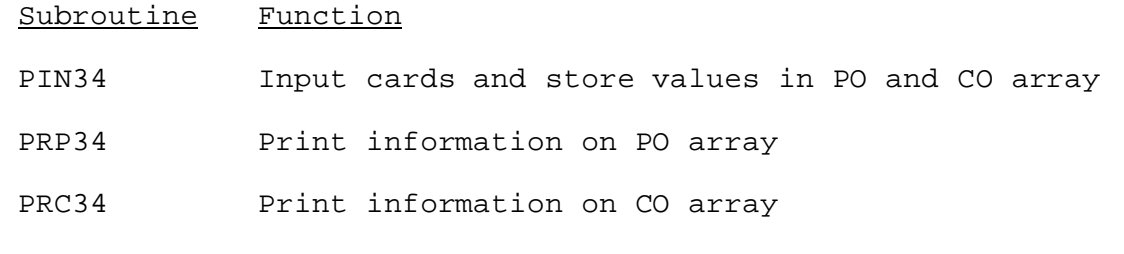

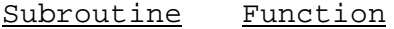

- EX34 Execute the Operation
- COX34 Perform carryover transfer
- PUC34 Punch cards with information from PO and CO arrays which can be used by the PIN routine
- TAB34 Make entry into Operations Table

Subroutines PIN34, PRP34, PRC34, COX34, and PUC34 have the standard argument lists for these routines as described in Section VIII.4.3.

SUBROUTINE EX34 (PO,CO,PX,RO,SC,AP)

Function: This is the execution subroutine for Operation API-SLC.

Argument List:

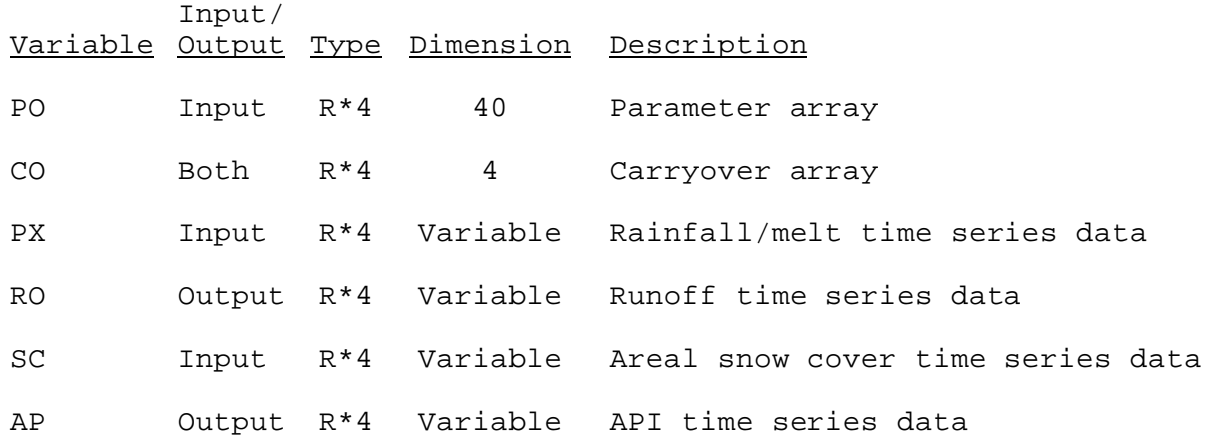

SUBROUTINE TAB34 (TO,LEFT,IUSET,NXT,LPO,PO,LCO,TS,MTS,LWORK,IDT)

Function: This is the Operations Table entry subroutine for Operation API-SLC.

Arguments List: The arguments for this subroutine are similar to the arguments for the Operations Table entry subroutines for other Operations. A description of the arguments is contained in section VIII.4.2-TAB.

Operation Table Array: The contents of the TO array are:

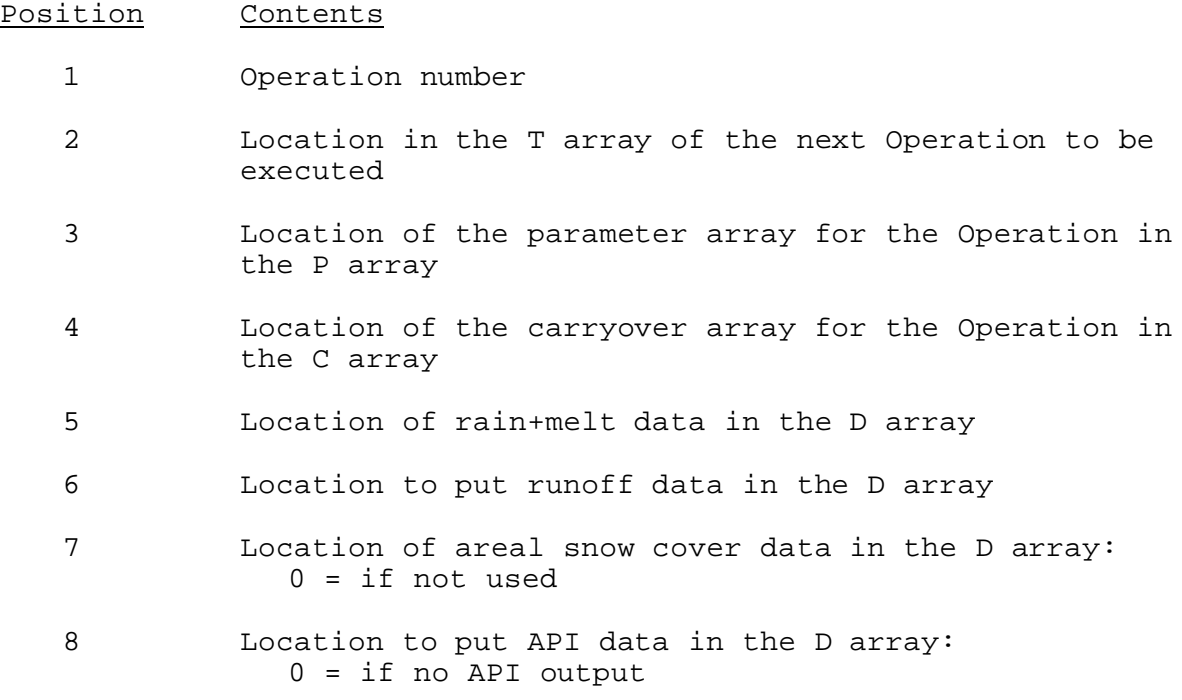